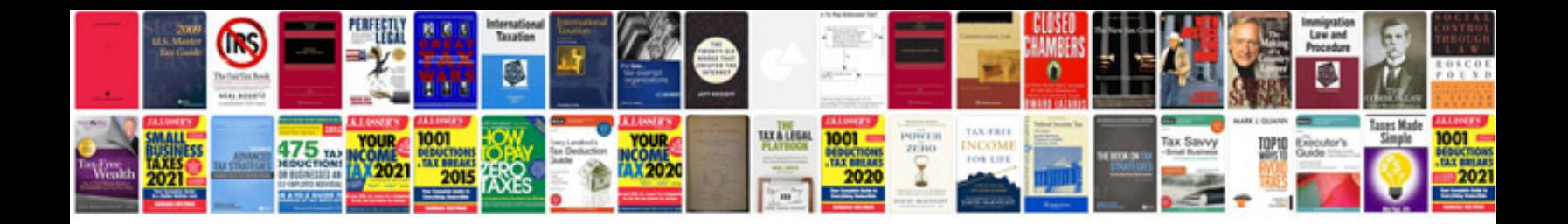

Tenda w311r manual

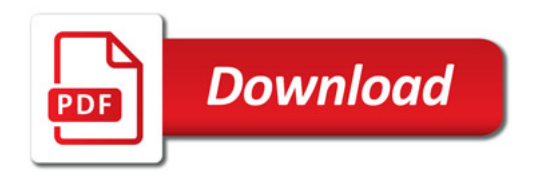

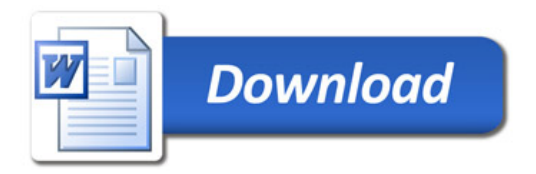